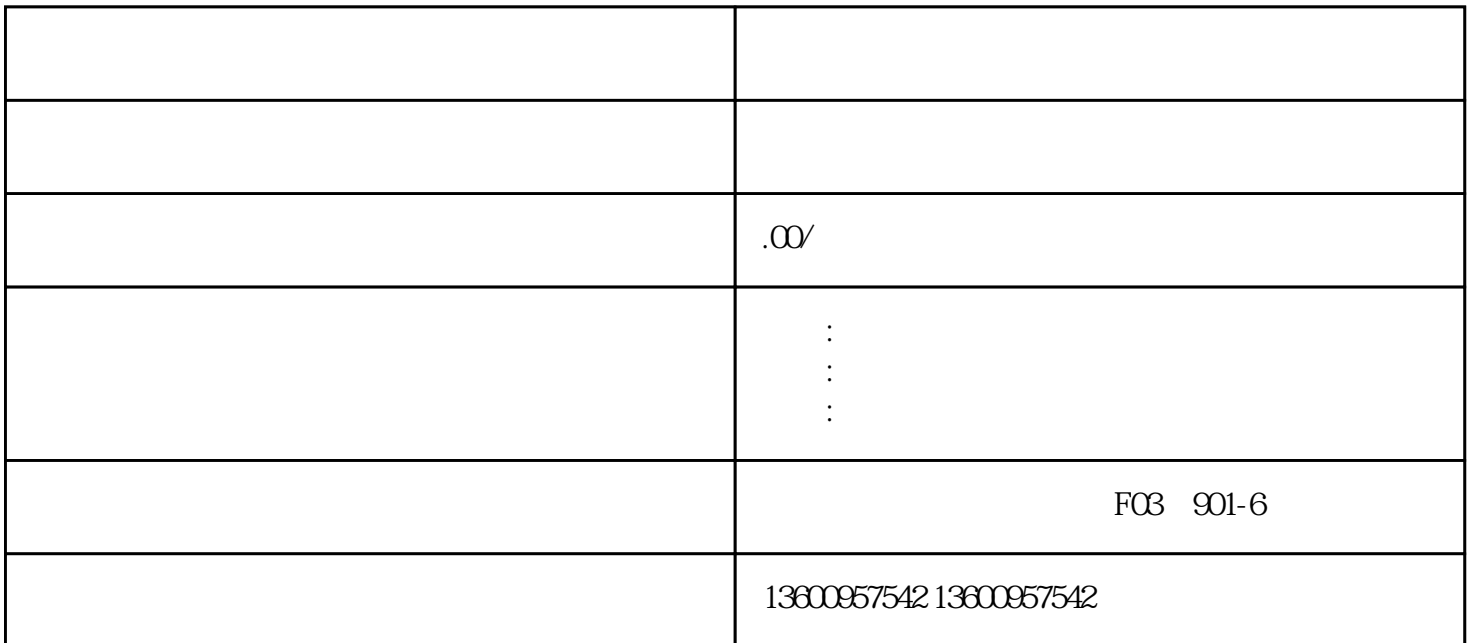

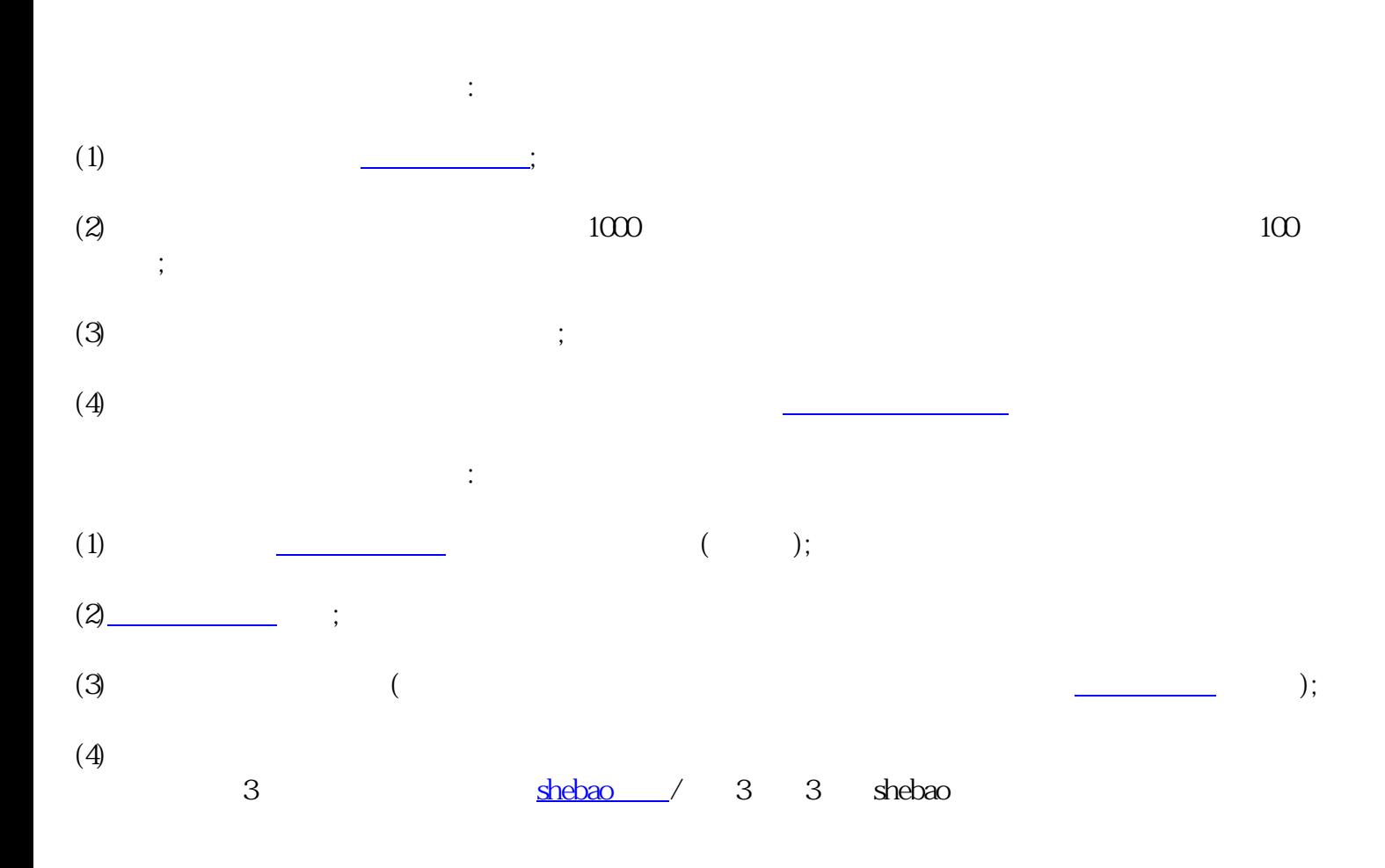

 $(1)$ 

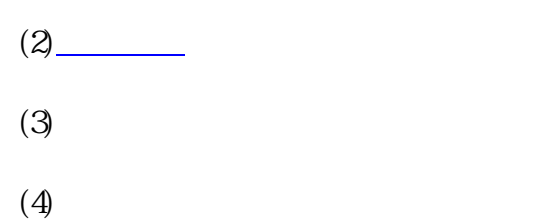